## Package 'jackstrap'

June 9, 2020

Type Package

Title Correcting Nonparametric Frontier Measurements for Outliers

Version 0.1.0

Author Kleber Morais de Sousa [aut, cre], Maria da Conceicao Sampaio de Sousa [aut], Paulo Aguiar do Monte [aut]

Maintainer Kleber Morais de Sousa <kleberfinancas@gmail.com>

Description Provides method used to check whether data have outlier in efficiency measurement of big samples with data envelopment analysis (DEA). In this jackstrap method, the package provides two criteria to define outliers: heaviside and k-s test. The technique was developed by Sousa and Stosic (2005) ``Technical Efficiency of the Brazilian Municipalities: Correcting Nonparametric Frontier Measurements for Outliers.'' <doi:10.1007/s11123-005-4702-4>.

**Depends**  $R$  ( $>= 2.15.1$ )

Imports fBasics, Benchmarking, dplyr, ggplot2, foreach, doParallel, reshape, tidyr, scales, parallel, graphics, plyr, rlang, utils

License GPL-3

Encoding UTF-8

LazyData TRUE

RoxygenNote 7.1.0

Suggests knitr, rmarkdown

VignetteBuilder knitr

Language en-US

NeedsCompilation no

Repository CRAN

Date/Publication 2020-06-09 15:10:02 UTC

### R topics documented:

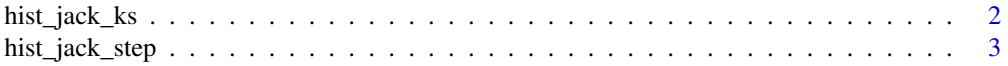

<span id="page-1-0"></span>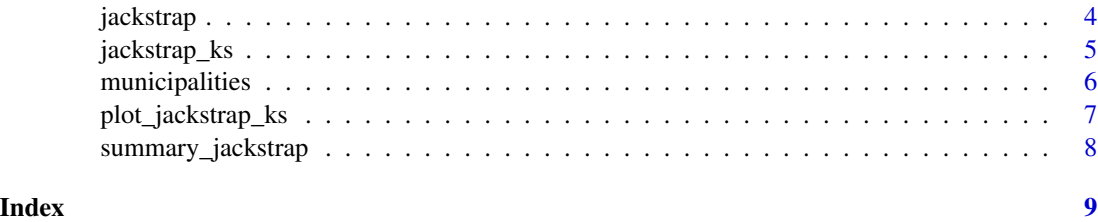

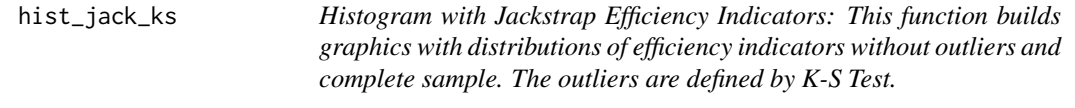

#### Description

Histogram with Jackstrap Efficiency Indicators: This function builds graphics with distributions of efficiency indicators without outliers and complete sample. The outliers are defined by K-S Test.

#### Usage

hist\_jack\_ks(efficiency, model\_hist\_ks)

#### Arguments

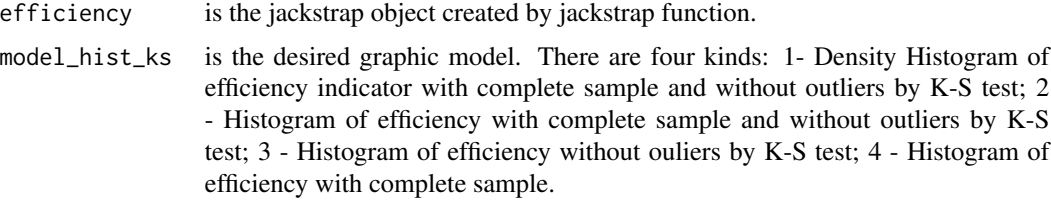

#### Value

Return the plot with efficiency indicators with complete sample and/or without outliers by combination leverage level and K-S test;

#### Examples

#Build charts with efficiency indicators with jackstrap method and K-S test criterion hist\_jack\_ks(efficiency\_ks, 1) hist\_jack\_ks(efficiency\_ks, 2) hist\_jack\_ks(efficiency\_ks, 3) hist\_jack\_ks(efficiency\_ks, 4)

<span id="page-2-0"></span>hist\_jack\_step *Histogram with Jackstrap Efficiency Indicators: This function builds a graphic with indicator distributions without outliers and complete sample. The outliers are defined by heaviside step function method.*

#### Description

Histogram with Jackstrap Efficiency Indicators: This function builds a graphic with indicator distributions without outliers and complete sample. The outliers are defined by heaviside step function method.

#### Usage

hist\_jack\_step(efficiency, model\_hist\_step)

#### Arguments

efficiency is the jackstrap object created by jackstrap function.

model\_hist\_step

is the desired graphic model. There are four kinds: 1- Density Histogram of efficiency indicators with complete sample and without outliers by heaviside step function; 2 - Histogram of efficiency with complete sample and without outliers by heaviside step function; 3 - Histogram of efficiency without ouliers by heaviside step function; 4 - Histogram of efficiency with complete sample.

#### Value

Return the plot with efficiency indicators with complete sample and/or without outliers by heaviside step function;

#### Examples

```
#Build charts with efficiency indicators with jackstrap method and heaviside criterion
hist_jack_step(efficiency, 1)
hist_jack_step(efficiency, 2)
hist_jack_step(efficiency, 3)
hist_jack_step(efficiency, 4)
```
<span id="page-3-0"></span>jackstrap *Jackstrap Method: Tool identifies outliers in Nonparametric Frontier. This function applies the developed technique by Sousa and Stosic (2005) Technical Efficiency of the Brazilian Municipalities: Correcting Nonparametric Frontier Measurements for Outliers.*

#### Description

Jackstrap Method: Tool identifies outliers in Nonparametric Frontier. This function applies the developed technique by Sousa and Stosic (2005) Technical Efficiency of the Brazilian Municipalities: Correcting Nonparametric Frontier Measurements for Outliers.

#### Usage

```
jackstrap(
  data,
 ycolumn,
 xcolumn,
 bootstrap = 1000,
 perc_sample_bubble = 0.1,
  dea_method = "vrs",
  orientation_dea = "in",
  n_seed = NULL,
  repos = FALSE,
  num_cores = 1
)
```
#### Arguments

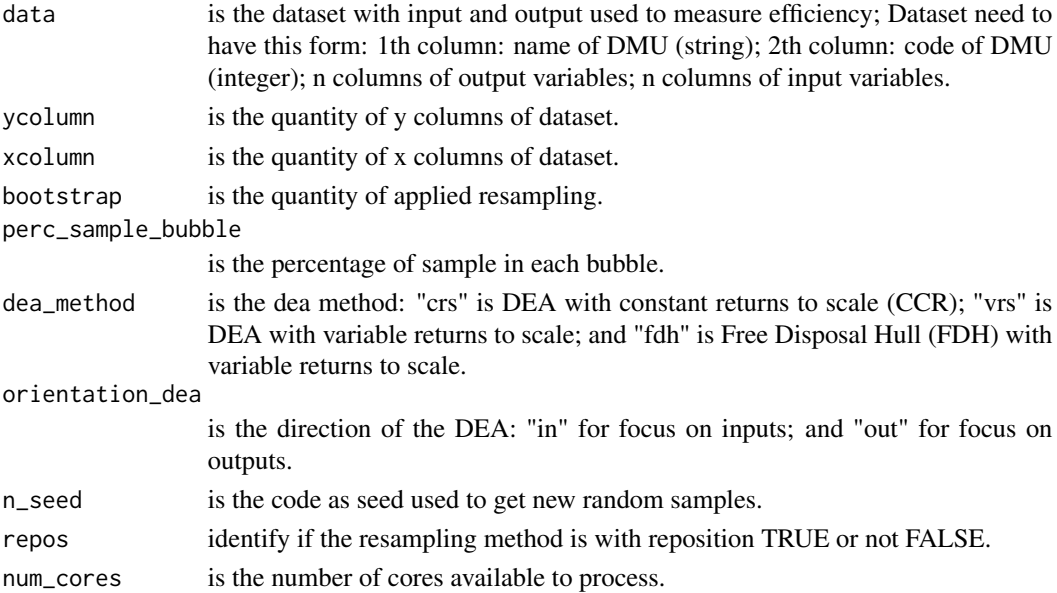

#### <span id="page-4-0"></span>Value

Return the jackstrap object with information as follows: "mean\_leverage" is leverage average for each DMU; "mean\_geral\_leverage" is general average of leverage and step function threshold; "sum\_leverage" is accrued leverage on all resampling for each DMU; "count\_dmu" is amount of each DMU was selected by bootstrap. "count\_dmu\_zero" is amount of each DMU was selected by bootstrap but it did not influence in others. "ycolumn" is the number of output variables; "xcolumn" is the number of input variables; "perc\_sample\_bubble" is the percentage of sample used in each bubble;"dea\_method" is the model used in DEA analysis; "orientation\_dea" is the orientation of DEA; ""bootstrap" is the amount of bubble used by jackstrap method; "type\_obj" is type of object; "size bubble" is the amount of DMU used in each bubble.

#### Examples

# Examples with the municipalities data. #Load package jackstrap library(jackstrap)

#Load data example municipalities <- jackstrap::municipalities

```
#Command measures efficiency with jackstrap method and heaviside criterion
efficiency <- jackstrap (data=municipalities, ycolumn=2, xcolumn=1, bootstrap=1000,
                 perc_sample_bubble=0.20, dea_method="vrs", orientation_dea="in",
                 n_seed = 2000, repos=FALSE, num_cores=4)
```
jackstrap\_ks *Jackstrap KS Method: Tool identifies outliers in Nonparametric Frontier. This function applies the developed technique by Sousa and Stosic (2005) Technical Efficiency of the Brazilian Municipalities: Correcting Nonparametric Frontier Meansurements for Outliers and to use the K-S test with criterion to define outliers.*

#### Description

Jackstrap KS Method: Tool identifies outliers in Nonparametric Frontier. This function applies the developed technique by Sousa and Stosic (2005) Technical Efficiency of the Brazilian Municipalities: Correcting Nonparametric Frontier Meansurements for Outliers and to use the K-S test with criterion to define outliers.

#### Usage

```
jackstrap_ks(data, jackstrap_obj, num_cores = 1, perc = 0.9)
```
#### <span id="page-5-0"></span>Arguments

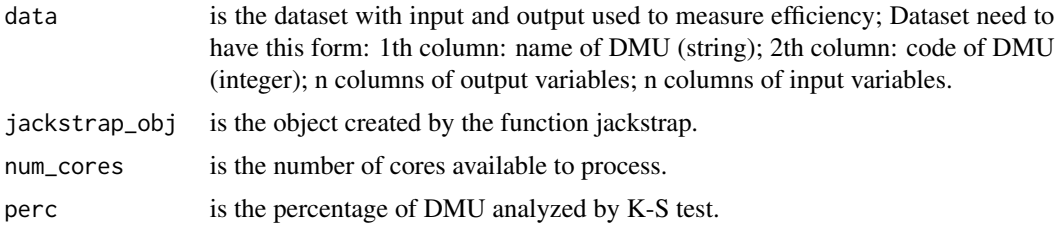

#### Value

Return the jackstrap object increased with informations as follows: "result\_kstest\_method" is pvalues of K-S test obtained by removing sequencially one by one the high leverage DMU; "efficiency\_ks\_method" is efficiency indicators obtained by K-S test criterion.

#### Examples

```
#Command measures efficiency with jackstrap method and K-S test criterion
efficiency_ks <- jackstrap_ks (data=municipalities, jackstrap_obj=efficiency,
                              num\_cores = 4)
```
municipalities *Dataset of Municipalities of Bahia state in Brazil*

#### Description

Dataset of Municipalities of Bahia state in Brazil

#### Usage

municipalities

#### Format

A data frame with 489 rows (DMUs) and 3 variables (2 outputs and 1 inputs):

municipio string variable with descriptions of the each local governments

cod integer variable identifies each DMU for integer code

- total\_atend\_amb\_hosp\_ab float variable with public health services in local governments (output)
- total\_diversid float variable with diversity of public services provide in local governments (output)
- desp\_saude float variable with public service expeditures in local governments (input)

<span id="page-6-0"></span>plot\_jackstrap\_ks 7

#### Examples

```
#Load data exemple
municipalities <- jackstrap::municipalities
```
plot\_jackstrap\_ks *Plot Jackstrap KS: This function plots p-value of Kolmogorov-Smirnov Test in decreasing order of leverage.*

#### Description

Plot Jackstrap KS: This function plots p-value of Kolmogorov-Smirnov Test in decreasing order of leverage.

#### Usage

plot\_jackstrap\_ks(data\_plot, model\_plot)

#### Arguments

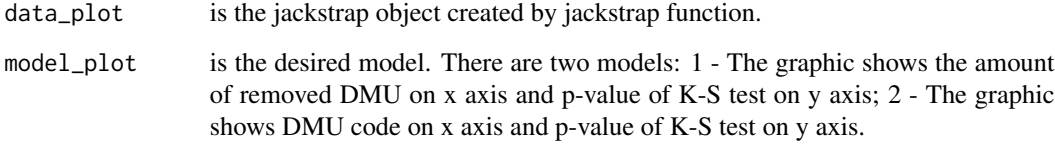

#### Value

Return the plot with p-value of K-S test and removed DMU or DMU code.

#### Examples

##Plot the dispersion chart with p value of K-S test and amount of DMU removed. plot\_jackstrap\_ks(effic\_ks, 1)

<span id="page-7-0"></span>

#### Description

Summary Jackstrap: This function shows the main outcomes with outlier technique developed by Sousa and Stosic(2005).

#### Usage

summary\_jackstrap(object\_jackstrap, data)

#### Arguments

object\_jackstrap

is the jackstrap object created by jackstrap function.

data is the dataset of research.

#### Value

Return the data frame with information as follows: "outliers\_by\_step\_func" are the outliers by heaviside step function criterion; "outliers\_by\_ks" are the outliers by K-S test; "dmu\_efficiency\_by\_step\_func" are DMUs evaluated as efficient by heaviside step function criterion; "dmu\_inefficiency\_by\_step\_func" are the DMUs evaluated as maximum inefficient by heaviside step function criterion; "dmu\_efficiency\_ks" are DMUs evaluated as efficient by K-S test criterion; "dmu\_inefficiency\_by\_ks" are the DMUs evaluated as maximum inefficient by K-S test criterion.

#### Examples

```
#Create object with the resume of efficiency measurement.
summary_efficiency <- summary_jackstrap(efficiency_ks, municipalities)
```
# <span id="page-8-0"></span>Index

∗Topic datasets municipalities, [6](#page-5-0)

hist\_jack\_ks, [2](#page-1-0) hist\_jack\_step, [3](#page-2-0)

jackstrap, [4](#page-3-0) jackstrap\_ks, [5](#page-4-0)

municipalities, [6](#page-5-0)

plot\_jackstrap\_ks, [7](#page-6-0)

summary\_jackstrap, [8](#page-7-0)